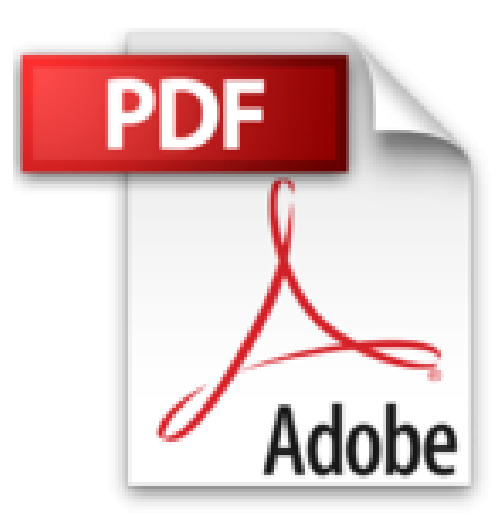

## **Mes tout premiers pas sur Internet et courriel édition Windows 10**

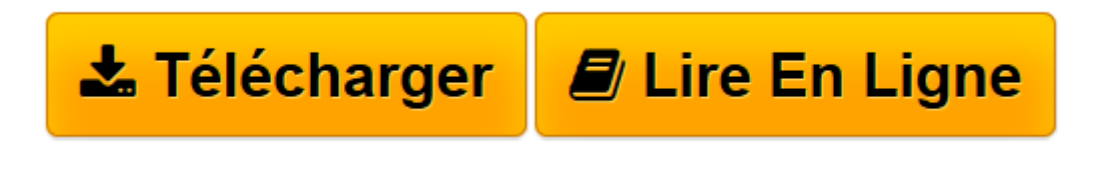

[Click here](http://bookspofr.club/fr/read.php?id=2754083391&src=fbs) if your download doesn"t start automatically

## **Téléchargez et lisez en ligne Mes tout premiers pas sur Internet et courriel édition Windows 10 Servane HEUDIARD**

216 pages

Présentation de l'éditeur

Si vous n'avez jamais utilisé Internet et si vous débutez avec l'ordinateur (pour Windows 10), alors ce Tout premiers pas est l'idéal pour :

- **découvrir ce qu'est Internet**
- **choisir son abonnement et sa connexion**
- **visiter le Web pour la première fois**
- **installer un anti-virus**
- **retrouver facilement des pages Web favorites**
- **faire du shopping en toute sécurité**
- **profiter des loisirs numériques sur le Web**
- **échanger des courriels avec la messagerie électronique**
- **bavarder en direct avec des amis rencontrés sur Facebook.**

Les grands débutants ont enfin leur guide pour se mettre à l'Internet en toute sérénité.

Biographie de l'auteur

Servane HEUDIARD est auteur de très nombreux livres d'informatique. Parmi les plus connus : la collection Mes tout premiers pas.

Download and Read Online Mes tout premiers pas sur Internet et courriel édition Windows 10 Servane HEUDIARD #Z48TYM0NU6R

Lire Mes tout premiers pas sur Internet et courriel édition Windows 10 par Servane HEUDIARD pour ebook en ligneMes tout premiers pas sur Internet et courriel édition Windows 10 par Servane HEUDIARD Téléchargement gratuit de PDF, livres audio, livres à lire, bons livres à lire, livres bon marché, bons livres, livres en ligne, livres en ligne, revues de livres epub, lecture de livres en ligne, livres à lire en ligne, bibliothèque en ligne, bons livres à lire, PDF Les meilleurs livres à lire, les meilleurs livres pour lire les livres Mes tout premiers pas sur Internet et courriel édition Windows 10 par Servane HEUDIARD à lire en ligne.Online Mes tout premiers pas sur Internet et courriel édition Windows 10 par Servane HEUDIARD ebook Téléchargement PDFMes tout premiers pas sur Internet et courriel édition Windows 10 par Servane HEUDIARD DocMes tout premiers pas sur Internet et courriel édition Windows 10 par Servane HEUDIARD MobipocketMes tout premiers pas sur Internet et courriel édition Windows 10 par Servane HEUDIARD EPub

## **Z48TYM0NU6RZ48TYM0NU6RZ48TYM0NU6R**